**Sistemas de ecuaciones** 

# **Sistemas de ecuaciones**

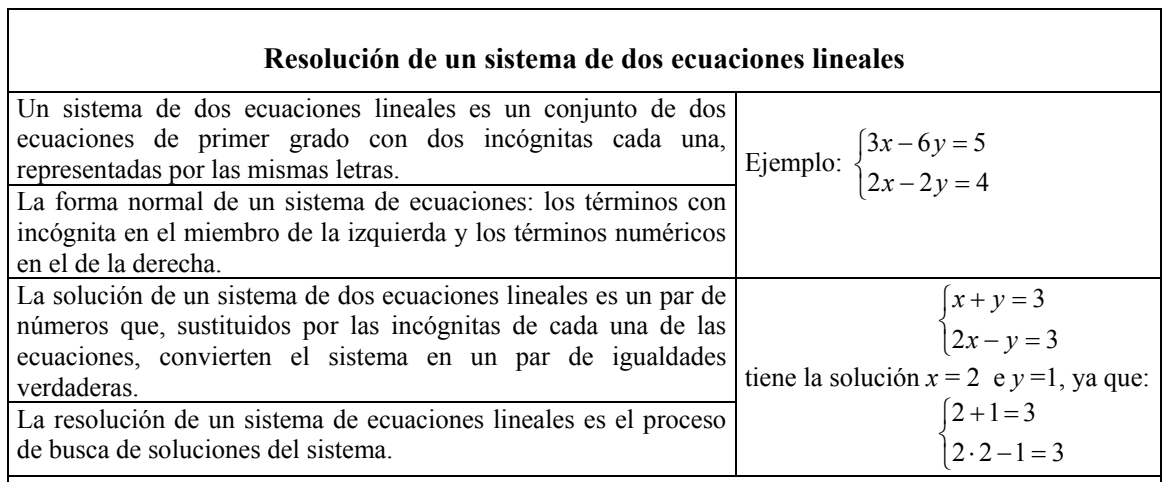

## **Los métodos de resolución**

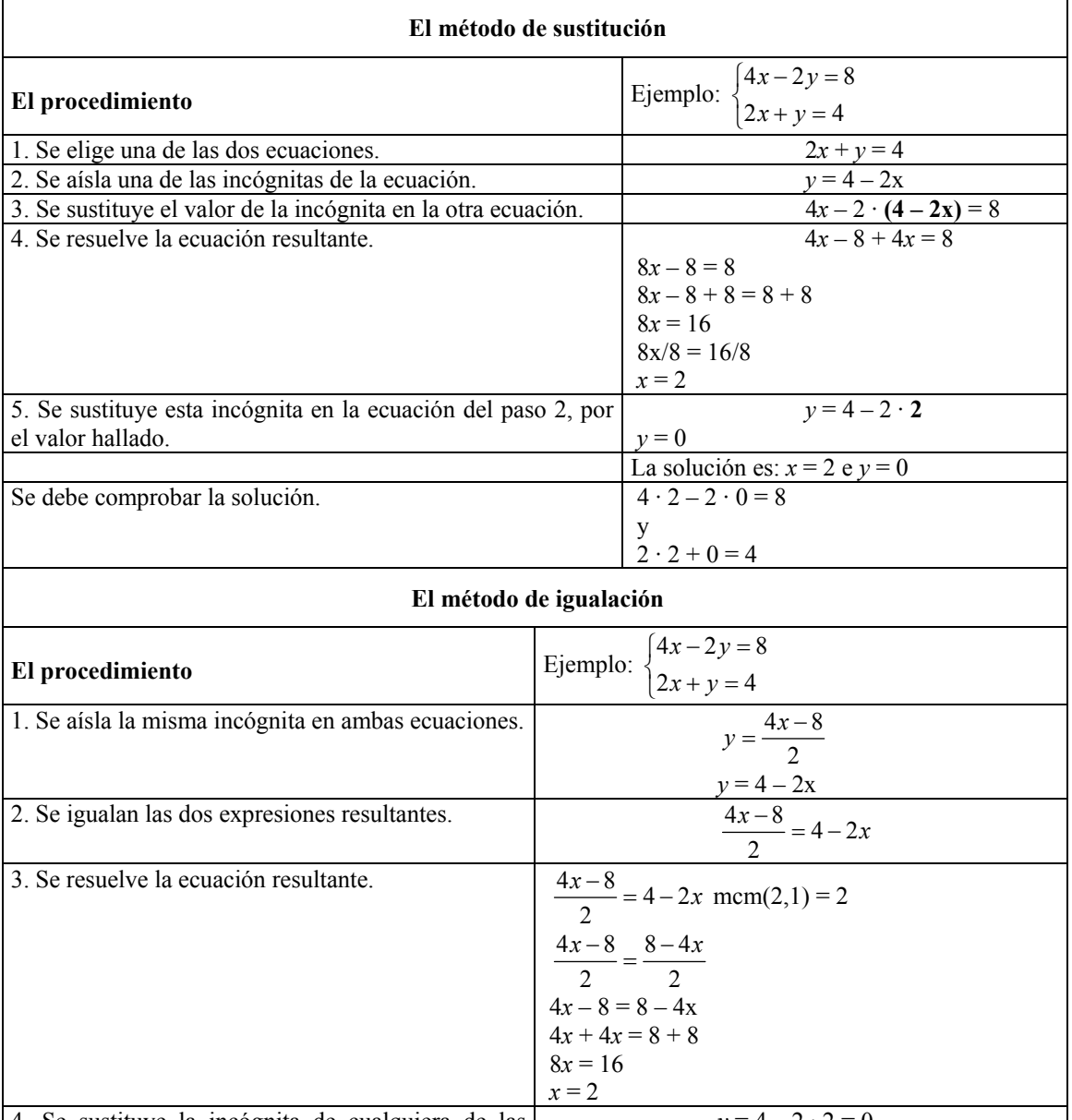

4. Se sustituye la incógnita de cualquiera de las  $y = 4 - 2 \cdot 2 = 0$ 

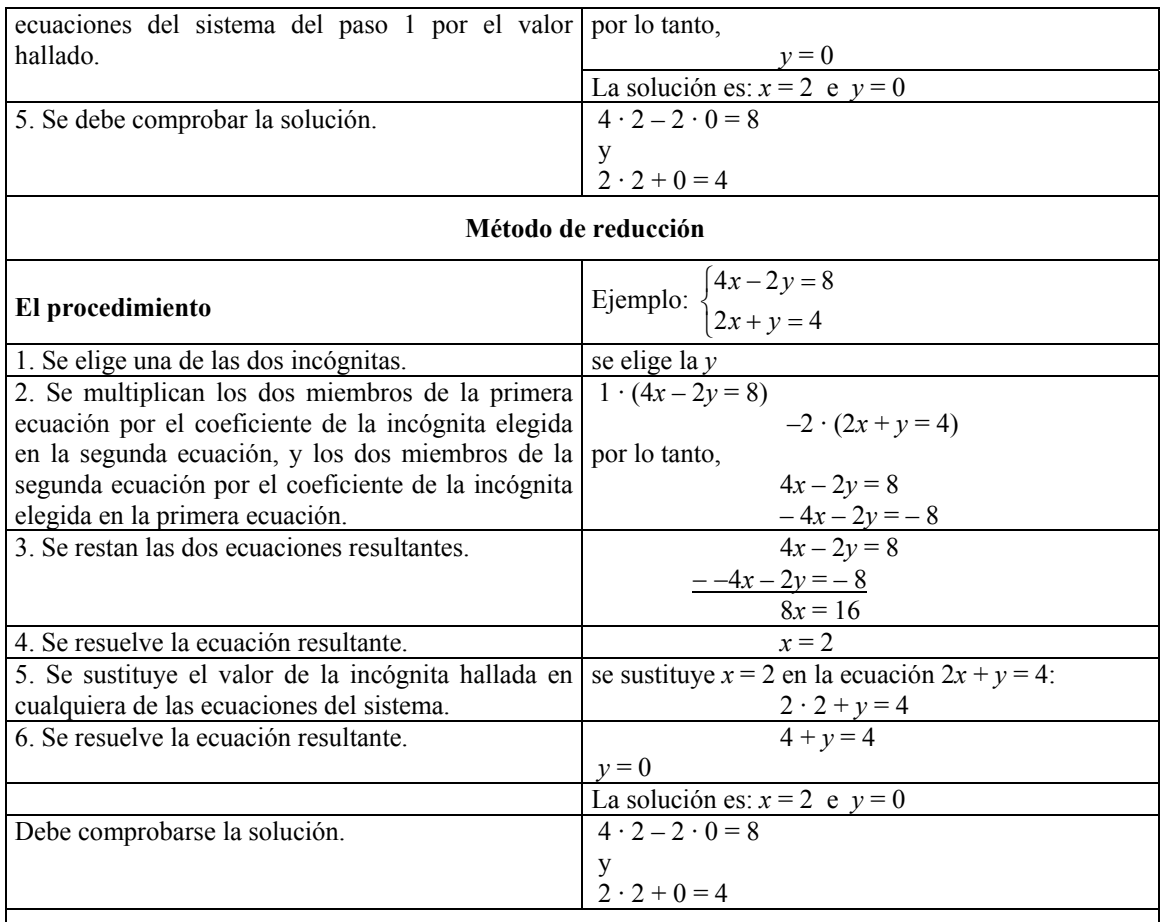

#### **Resolución de un sistema de varias ecuaciones lineales por el método de Gauss**

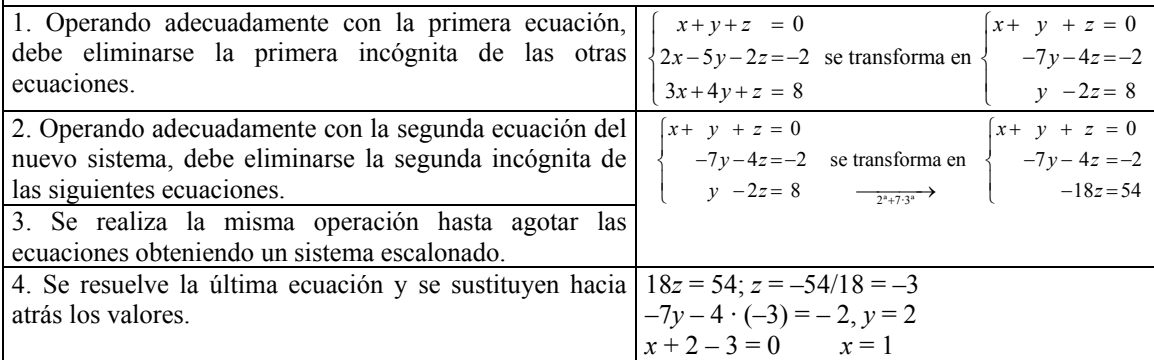

#### **Número de soluciones de un sistema**

• El sistema no tiene ninguna solución cuando aparece una fila con todos los coeficientes iguales a cero y con la constante diferent e de cero. Se dice que el sistema es incompatible.

- El sistema tiene solución en caso contrario. Se dice que el sistema es compatible y puede ser:
	- o Compatible determinado (la solución es única): si el número de ecuaciones resultantes en el sistema escalonado es igual al número de incógnitas.
	- o Compatible indeterminado (infinitas soluciones): si el número de ecuaciones en el sistema escalonado es menor que el número de incógnitas.

# ¿Qué es un sistema lineal de dos ecuaciones con dos incógnitas y cuáles son sus soluciones?

Un sistema de dos ecuaciones lineales con dos incógnitas es un grupo de dos ecuaciones de primer grado con dos incógnitas cada una, las mismas en ambos casos. Una solución de un sistema de este tipo es un conjunto de valores que al sustituir las incógnitas conduce a igualdades numéricas verdaderas.

Un sistema de dos ecuaciones lineales con dos incógnitas es un grupo de dos ecuaciones de primer grado con dos incógnitas cada una, representadas con las mismas letras. Por ejemplo, éste es un sistema de ecuaciones lineales:

$$
\begin{cases} 4x - 3y = 5 \\ 2x + 4y = 3 \end{cases}
$$

Como puede observarse, para indicar que se trata de un sistema de ecuaciones con dos incógnitas, y no dos ecuaciones independientes, las dos ecuaciones van encabezadas por una llave, {, que las agrupa.

Es muy común escribir las ecuaciones de forma sencilla, como en el ejemplo, forma que se denomina la forma normal de una ecuación: todas las incógnitas deben encontrarse en el miembro de la izquierda, mientras que todos los números deben encontrarse en el miembro de la derecha. Si las ecuaciones del sistema no están expresadas de esta forma, conviene transformarlas en unas equivalentes que cumplan estas condiciones.

Resolver un sistema de ecuaciones significa encontrar las soluciones del sistema, es decir, aquellos números que, intercambiados con las incógnitas, transformen las ecuaciones en igualdades numéricas verdaderas. Cabe destacar que los mismos números deben sustituir a las incógnitas en ambas ecuaciones. Por ejemplo, el sistema:

$$
\begin{cases} 2x + 3y = 19 \\ x + 4y = 17 \end{cases}
$$

tiene como solución *x* = 5 e *y* = 3, ya que

 $2 \cdot 5 + 3 \cdot 3 = 19$  $\begin{cases} 2 \cdot 5 + 3 \cdot 3 = 1 \\ 5 + 4 \cdot 3 = 17 \end{cases}$  $\begin{bmatrix} 5+4 \cdot 3 = \end{bmatrix}$ 

Se debe insistir en que una solución de un sistema con dos incógnitas debe constar de dos números, uno para cada incógnita. En general, la mayor parte de sistemas de ecuaciones tienen una única solución, pero pueden darse otros casos:

• Un sistema con muchísimas soluciones, por ejemplo  $\begin{cases} 2x + 4y = 20 \\ 2 \end{cases}$  $2y = 10$  $2x + 4y = 20$ , que tiene  $x + 2y$ ⎧  $\begin{cases} x + 2y = 0 \end{cases}$ 

éstas (y otras muchas) soluciones:  $x = 4$  e  $y = 3$ ;  $x = 2$  e  $y = 4$ ;  $x = 0$  e  $y = 5$ ; etc.

• Un sistema sin soluciones, por ejemplo  $\begin{cases} 2x+y=8 \\ 2x+y=1 \end{cases}$  $\begin{cases} 2x + y = 8 \\ 2x + y = 1 \end{cases}$ . En este caso, es fácil comprobar que no es posible que la misma expresión pueda resultar igual a 8, en un

caso, e igual a 1, en el otro caso.

Para encontrar la solución de sistemas de ecuaciones lineales con dos incógnitas existen una serie de métodos de resolución.

#### ¿En qué consiste el método de sustitución?

El método de sustitución consiste en aislar una de las incógnitas de una de las dos ecuaciones y sustituir su valor en la otra ecuación. Una vez resuelta esta última (que sólo tendrá una sola solución), se resuelve la otra ecuación introduciendo este valor en ella.

Consiste en aislar una de las incógnitas en una de las dos ecuaciones y *sustituir* su valor en la otra ecuación. Por ejemplo, para resolver el sistema de ecuaciones:

$$
\begin{cases} 2x - 3y = 7 \\ x + 4y = -2 \end{cases}
$$

por el método de sustitución, deben seguirse estos pasos:

- 1. Se elige una de las ecuaciones, por ejemplo,  $x + 4y = -2$ .
- 2. Se aísla una de las incógnitas de esta ecuación. Por ejemplo, se puede aislar la *x*, de la siguiente manera:

 $x + 4y - 4y = -2 - 4y$  $x = -2 - 4v$ 

- 3. Se sustituye la incógnita anterior (la *x*) de la otra ecuación (2*x* 3*y* = 7), por el valor que hemos hallado al aislar (–2 – 4*y*). Es decir:  $2(-2 - 4y) - 3y = 7$
- 4. Se resuelve esta ecuación de primer grado con una incógnita. En el ejemplo, la solución es  $v = -1$ .
- 5. Se sustituye este valor de la *y* en una de las dos ecuaciones del sistema. Obtendremos otra ecuación de primer grado con una incógnita, que deberemos resolver. Por ejemplo, si se sustituye  $y = -1$  en la ecuación  $x + 4y = -2$ , la ecuación resultante es:  $x + 4 \cdot (-1) = -2$ , cuya solución es  $x = 2$ .

En definitiva, la solución del sistema es  $x = 2$  e  $y = -1$ . Siempre es recomendable comprobar que realmente estos valores resuelven el sistema de ecuaciones. Veámoslo:  $2 \cdot 2 - 3 \cdot (-1) = 7$  es una igualdad verdadera;  $2 + 4 \cdot (-1) = -2$  también es una igualdad verdadera. Así pues, *x* = 2 e *y* = –1 es la solución del sistema anterior.

#### ¿En qué consiste el método de igualación?

El método de igualación consiste en aislar la misma incógnita de ambas ecuaciones e igualar los resultados obtenidos. Una vez resuelta esta ecuación, puede sustituirse el valor de la incógnita en una de las ecuaciones iniciales y resolverla para hallar el otro valor.

El método de igualación consiste en aislar la misma incógnita en ambas ecuaciones del sistema. A continuación, deben "igualarse" las dos expresiones que resultan de aislar esta incógnita. Por ejemplo, si quiere resolverse el sistema anterior:

$$
\begin{cases} 2x - 3y = 7 \\ x + 4y = -2 \end{cases}
$$

por el método de igualación, deben seguirse estos pasos:

1) Se aísla la misma incógnita en ambas ecuaciones; en este caso la *x*:

$$
x = \frac{7+3y}{2} \quad x = -2 - 4y
$$

2) Se igualan las expresiones que resultan de aislar la incógnita:

$$
\frac{7+3y}{2} = -2 - 4y
$$

3) Se resuelve esta ecuación de primer grado con una incógnita. En el ejemplo, la solución es  $y = -1$ , ya que

$$
7 + 3y = 2(-2 - 4y)
$$
  
\n
$$
7 + 3y = -4 - 8y
$$
  
\n
$$
3y = -4 - 8y - 7
$$
  
\n
$$
3y = -11 - 8y
$$
  
\n
$$
3y + 8y = -11
$$
  
\n
$$
11y = -11
$$
  
\n
$$
y = -1
$$

4) Se sustituye el valor de esta incógnita en cualquiera de las ecuaciones del sistema, y se resuelve la ecuación de primer grado con una incógnita resultante. En el ejemplo, sustituimos la *y* de la segunda ecuación por –1:

$$
x + 4 \cdot (-1) = -2
$$

la solución de esta ecuación es *x* = 2.

Así pues, la solución del sistema es, como sabíamos,  $x = 2$  e  $y = -1$ . Esto confirma que el método que se utiliza para resolver un sistema de ecuaciones no puede influir en la solución del sistema.

#### ¿En qué consiste el método de reducción?

El método de reducción consiste en multiplicar convenientemente ambas ecuaciones de manera que una vez restadas, desaparezca una de las incógnitas. Una vez resuelta la ecuación resultante, puede sustituirse este valor en una de las ecuaciones iniciales y resolverla para obtener la solución general.

El método de reducción consiste en multiplicar convenientemente las dos ecuaciones del sistema por un número, de manera que al restar las ecuaciones resultantes, se "reduzca" el número de incógnitas, de dos a una. Por ejemplo, si queremos resolver el mismo sistema:

$$
\begin{cases} 2x - 3y = 7 \\ x + 4y = -2 \end{cases}
$$

por el método de reducción, deben seguirse estos pasos:

- 1. Se elige una de las incógnitas, por ejemplo la *x*.
- 2. Se multiplica cada ecuación (es decir, los miembros de cada ecuación) por un número, convenientemente elegido, de manera que las ecuaciones resultantes tengan el término con la incógnita elegida idéntico. La forma más sencilla consiste en multiplicar los miembros de la primera ecuación por el coeficiente de la incógnita elegida en la segunda ecuación, y los dos miembros de la segunda ecuación por el coeficiente de la incógnita elegida en la primera ecuación. Por ejemplo, se multiplica  $2x - 3y = 7$  por 1, ya que es el coeficiente de la *x* en la ecuación  $x + 4y = -2$ , y se multiplica  $x + 4y =$ –2 por 2, ya que es el coeficiente de la *x* en la ecuación 2*x* – 3*y* = 7, con lo que se obtienen las ecuaciones:

$$
2x-3y=7
$$
  

$$
2x+8y=-4
$$

que tienen el mismo término en *x*.

3. Se restan ambas ecuaciones resultantes, miembro a miembro. En nuestro ejemplo

$$
2x-3y=7\n-2x+8y=-4\n-11y=11
$$

- 4. Se resuelve la ecuación de primer grado resultante. En el ejemplo, la solución de  $-11y = 11$  es  $y = -1$ .
- 5. Se sustituye el valor de esta incógnita en cualquiera de las ecuaciones del sistema, y se resuelve la ecuación de primer grado con una incógnita resultante. En el ejemplo, sustituimos la *y* de la segunda ecuación por –1:  $x + 4 \cdot (-1) = -2$

la solución de esta ecuación es *x* = 2

Como cabía esperar, también en este caso la solución del sistema sigue siendo la misma.

# ¿Cómo se resuelve un sistema de tres ecuaciones lineales con tres incógnitas?

La resolución de un sistema de tres ecuaciones lineales con tres incógnitas se basa en la resolución por el método de reducción. Consiste en eliminar adecuada y progresivamente incógnitas de cada una de las ecuaciones para obtener una ecuación con una sola incógnita. A partir del valor de esta incógnita, se irán hallando los valores del resto de incógnitas.

La solución de un sistema de tres ecuaciones lineales con tres incógnitas consta de tres números que sustituidos por las incógnitas correspondientes permiten resolver el sistema. Por ejemplo,  $x = 1$ ,  $y = 2$ ,  $z = -3$  son solución del siguiente sistema:

$$
\begin{cases}\nx + y + z &= 0 \\
2x - 5y - 2z &= -2 \\
3x + 4y + z &= 8\n\end{cases}
$$

ya que:

$$
\begin{cases}\n1+2+(-3) = 0 \\
2 \cdot 1 - 5 \cdot 2 - 2 \cdot (-3) = -2 \\
3 \cdot 1 + 4 \cdot 2 + (-3) = 8\n\end{cases}
$$

Para resolver un sistema de este tipo, debe utilizarse un método semejante al de reducción, operando del siguiente modo:

1. Operando adecuadamente con la primera ecuación, debe eliminarse la primera incógnita de las dos ecuaciones siguientes:

$$
\begin{cases}\n x+y+z = 0 \\
 2x-5y-2z=-2 \\
 3x+4y+z = 8\n\end{cases}
$$
se transforma en 
$$
\begin{cases}\n x+y+z = 0 \\
 -7y-4z=-2 \\
 y-2z = 8\n\end{cases}
$$

multiplicando la primera ecuación por 2 y restándola a la segunda se obtiene, efectivamente,  $-7y - 4z = -2$ ; multiplicando la primera ecuación por 3 y restándola a la tercera se obtiene, efectivamente,  $y - 2z = 8$ . Evidentemente, ambos sistemas son equivalentes.

2. Operando adecuadamente con la segunda ecuación del nuevo sistema, debe eliminarse la segunda incógnita de la tercera ecuación:

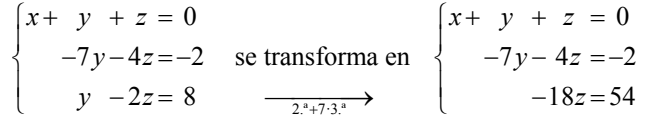

Para hallar la nueva 3.ª ecuación, se ha multiplicado la tercera ecuación por 7, y se ha sumado a la segunda (es decir,  $2^a + 7 \cdot 3^a$ ). Observamos que en la última ecuación queda ahora una sola incógnita.

- 3. Resolvemos la última ecuación –18*z* = 54; *z* = –54/18 = –3.
- 4. Resolvemos la segunda ecuación del último sistema, sustituyendo la *z* por el valor encontrado, –3.

$$
-7y - 4 \cdot (-3) = -2
$$
  
En este caso, y = 2.

5. Finalmente, sustituimos los valores encontrados de la *y* y la *z* en la primera ecuación, y hallamos la *x*.

$$
x+2-3=0
$$

En este caso,  $x = 1$ .

Este método puede generalizarse para sistemas de cualquier número de ecuaciones lineales e incógnitas, y entonces se denomina Método de Gauss.

# ¿Cómo se transforma un sistema de ecuaciones lineales por el método de Gauss?

La transformación de un sistema de ecuaciones lineales por el método de Gauss es muy semejante a la transformación de sistemas de tres ecuaciones lineales con tres incógnitas; consiste en eliminar adecuada y progresivamente incógnitas de cada una de las ecuaciones para obtener una última ecuación con el mínimo número de incógnitas posible.

Un sistema de m ecuaciones y n incógnitas (que denominaremos  $x_1, x_2 ... x_n$ ), con términos independientes  $b_1 ... b_n$ , denominados también constantes, y siendo m > 0 y  $n > 0$ , tiene la siguiente forma:

$$
\begin{cases}\n a_{11}x_1 + a_{12}x_2 + \dots + a_{1n}x_n = b_1 \\
 a_{21}x_1 + a_{22}x_2 + \dots + a_{2n}x_n = b_2 \\
 \dots \\
 a_{m1}x_1 + a_{m2}x_2 + \dots + a_{mn}x_n = b_m\n\end{cases}
$$

Como en el resto de sistemas, una solución de este sistema es un n-tupla (es decir, una colección de n números), que al sustituir convenientemente en este sistema a *x*1,  $x_2, x_3, \ldots, x_n$ , resuelve todas las ecuaciones simultáneamente. Es evidente que alguno de los coeficientes de cada incógnita debe ser diferente de 0 (en caso contrario, esa incógnita sería superflua). Otras consideraciones útiles para aplicar el método de Gauss son:

• Dos ecuaciones cualesquiera son intercambiables.

• Una ecuación cualquiera del sistema se puede multiplicar (en ambos miembros) por una constante diferente de cero.

Una ecuación cualquiera del sistema puede reemplazarse por la ecuación que resulta al sumarle a esta misma ecuación cualquier otra ecuación, la cual además puede multiplicarse por cualquier número.

Estas tres operaciones elementales se suelen denominar: intercambiar ecuaciones, reescalar (es decir, multiplicar por un número) y pivotar.

En cada una de las filas del sistema lineal, la primera incógnita que aparece con un coeficiente distinto de cero se denomina incógnita inicial de la fila. Se dice que un sistema está en forma escalonada si la incógnita inicial en cada fila (obviamente, excepto en la primera) se encuentra a la derecha de la incógnita inicial de la fila que la precede, de la siguiente forma (para simplificar, en este caso, tenemos el mismo número de ecuaciones que de incógnitas, m = n):

El método de Gauss consiste en utilizar las tres operaciones elementales entre ecuaciones (intercambiar, reescalar y pivotar) para encontrar un sistema equivalente en forma escalonada. Para ello, se empieza considerando todos los coeficientes de *x*<sup>1</sup>  $(a_{11}, a_{21} \ldots a_{m1})$ , hasta encontrar el primer coeficiente que sea diferente de cero. Claro está, este coeficiente podría ser el propio *a*11. Si no es el primero, se intercambia la primera incógnita con la que posea dicho término. Así, el nuevo sistema tiene como coeficiente  $a_{11}$  un número distinto de 0.

A continuación, mediante las operaciones de reescalar y pivotar se hace que todos los coeficientes que estén bajo este nuevo *a*11 sean cero. Así, si en la ecuación que ocupa la fila k-ésima su primer coeficiente  $a_{k1}$  es diferente de cero, se pivota multiplicando la primera fila por  $a_{kl}/a_{11}$ , y restando el resultado a la fila k-ésima. El resultado será la nueva fila k-ésima. El nuevo sistema será:

$$
a_{11}x_1 + a_{12}x_2 + \dots + a_{1n}x_n = b_1
$$
  
\n
$$
a'_{22}x_2 + \dots + a'_{2n}x_n = b'_{2}
$$
  
\n...  
\n
$$
a'_{m2}x_2 + \dots + a'_{mn}x_n = b'_m
$$

Una vez eliminados todos los coeficientes de la primera incógnita, excepto el de la primera ecuación, se procede a repetir el mismo proceso con los coeficientes de la segunda incógnita, *x*2, a partir de la segunda ecuación.

A continuación, se realiza el mismo proceso con la tercera incógnita, *x*3, a partir de la tercera ecuación; y así sucesivamente hasta llegar a la última ecuación. Una vez llegado al final del proceso, el número de ecuaciones que no son del tipo 0 = 0 es igual a cierto número que denominaremos *r*, siendo *r* ≤ m.

# ¿Cómo saber cuántas soluciones tiene un sistema de ecuaciones lineales transformado por el método de Gauss y cómo se encuentran?

Una vez simplificado al máximo el sistema de ecuaciones inicial por el método de Gauss, se puede saber si tiene o no soluciones examinando las ecuaciones resultantes. Si un sistema de ecuaciones tiene soluciones, se dice que es compatible, si no tiene, se dice que es incompatible.

Una vez finalizado el procedimiento de Gauss, el sistema resultante deberá cumplir una de estas situaciones:

• Que aparezca una fila con todos los coeficientes iguales a cero y con la constante diferente de cero. En este caso el sistema no tiene ninguna solución; también se dice que el sistema es incompatible.

• Que no aparezca ecuación alguna con ceros, o que todas las filas con coeficientes iguales a cero tengan también constantes iguales a cero (en este caso todas estas filas son superfluas y se pueden eliminar). Si esto es así, el sistema tiene solución: se dice en este caso que el sistema es compatible, y puede ser

- o Compatible determinado (la solución es única): si el número r de ecuaciones resultantes en el sistema escalonado es igual a n.
- o Compatible indeterminado (infinitas soluciones): si el número r de ecuaciones en el sistema escalonado es menor que n.

Veamos cómo son las soluciones en el caso de sistemas compatibles:

#### Caso 1:  $r = n$

El sistema resultante en forma escalonada, después de utilizar el método de Gauss, será de la forma:

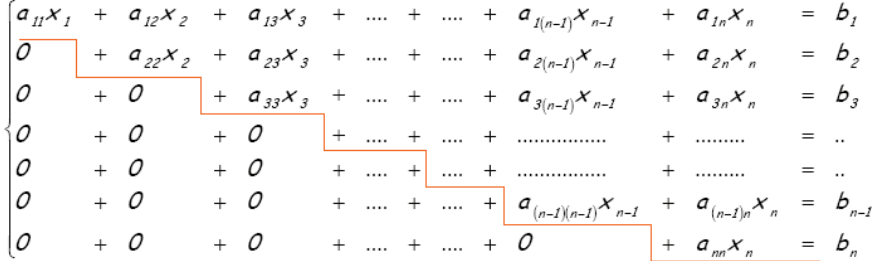

Para hallar la solución única de este sistema se utiliza la llamada "sustitución hacia atrás" (un proceso muy semejante se ha realizado en los sistemas de tres ecuaciones lineales):

- 1. Se despeja  $x_n$ , de la última ecuación:  $x_n = b_n/a_{nn}$ .
- 2. Se sustituye este valor en la ecuación anterior, y se halla el valor de  $x_{n-1}$ :

$$
x_{n-1} = \frac{1}{a_{(n-1)(n-1)}} \left( b_{n-1} - a_{(n-1)n} \cdot \frac{b_n}{a_{nn}} \right)
$$

3. Se sigue el mismo procedimiento de sustitución hacia atrás, hasta que se han hallado los valores para todas las incógnitas.

#### Caso 2:  $r \leq n$

El sistema de ecuaciones quedaría de la siguiente forma:

$$
r \times n \begin{cases} a_{11}x_1 + a_{12}x_2 + a_{13}x_3 + \dots & = b_1 \\ 0 & + \dots & + \dots \\ 0 & + \dots & + \dots \\
$$

Este sistema puede reducirse a un sistema con tantas incógnitas como filas. Para ello se pasan todas las incógnitas a partir de  $x_{r+1}$  al otro miembro (un total de  $n - r$ incógnitas), de manera que queden las *r* primeras incógnitas en el miembro izquierdo de las ecuaciones. Las *n* – *r* incógnitas del miembro de la derecha de las ecuaciones se tratarán como si fuesen valores conocidos (como los números *bi*). De esta manera, se obtiene un sistema con *r* ecuaciones y *r* incógnitas que, como es sabido, se resuelve con el proceso de sustitución hacia atrás.

Ahora bien, se obtendrá la solución para las *r* primeras incógnitas, que dependerán del valor que tengan las *n* – *r* incógnitas restantes. Por esto mismo, este tipo de sistemas tiene más de una solución (de hecho, tiene infinitas soluciones).

# ¿Cómo se aplica el método de Gauss en un sistema de ecuaciones lineales compatible determinado?

Un sistema es compatible determinado cuando, una vez transformado por el método de Gauss en un sistema escalonado, el número de incógnitas resultante es igual al número de ecuaciones. Para resolverlo debe utilizarse la "sustitución hacia atrás".

Veamos cómo se resuelve el siguiente sistema por el método de Gauss:

0  $2x-2y+z+2w=4$ 0  $2z + w = 5$  $\int x - y =$ *y w z w*  $\begin{cases} 2x - 2y + z + 2w = \\ y + w = 0 \end{cases}$  $\left( 2z + w = 1 \right)$ 

Se observa que la primera incógnita inicial es la *x* en la primera ecuación, ya que su coeficiente es diferente de 0 (es 1). Pivotando en este elemento se obtiene:

$$
\begin{cases}\nx - y =0 \\
2x - 2y + z + 2w = 4 \\
y + w = 5\n\end{cases}\n\longrightarrow\n\begin{cases}\nx - y =0 \\
z + 2w = 4 \\
y + w = 0 \\
2z + w = 5\n\end{cases}
$$

Ya sólo la primera ecuación tiene incógnita *x*; por lo tanto, se pasa a la incógnita *y*. La primera incógnita inicial que es *y* se encuentra en la 3.ª ecuación (ya que en la 2.ª ecuación no hay incógnita *y*). Así, pues, se deben intercambiar las filas:

$$
\begin{cases}\nx - y = 0 \\
2x - 2y + z + 2w = 4 \\
y + w = 0\n\end{cases}\n\xrightarrow{\begin{subarray}{l}\nx - y = 0 \\
2x - 2y + z + 2w = 4 \\
y + w = 0\n\end{subarray}}\n\begin{cases}\nx - y = 0 \\
y + w = 0 \\
2z + w = 5\n\end{cases}
$$
\ninterambio 2.73.<sup>a</sup>\n
$$
\begin{cases}\nx - y = 0 \\
y + w = 0 \\
z + 2w = 4 \\
2z + w = 5\n\end{cases}
$$

De esta forma ya no hay más incógnitas *y*, por lo tanto, debe pasarse a la siguiente incógnita, la *z*. La incógnita inicial de la 3.ª ecuación es *z*, por lo tanto, puede mantenerse en su posición, y servirá de pivote para eliminar la incógnita *z* de la última ecuación:

$$
\begin{cases}\nx - y = 0 \\
2x - 2y + z + 2w = 4 \\
y + w = 0\n\end{cases}\n\longrightarrow\n\begin{cases}\nx - y = 0 \\
z + 2w = 4 \\
y + w = 0\n\end{cases}
$$
\n
$$
\xrightarrow{\text{intercambio 2.33}^*}
$$
\n
$$
\xrightarrow{\text{intercambio 2.33}^*}
$$
\n
$$
\begin{cases}\nx - y = 0 \\
y + w = 0 \\
z + 2w = 4\n\end{cases}\n\longrightarrow\n\begin{cases}\nx - y = 0 \\
y + w = 0 \\
z + 2w = 4\n\end{cases}
$$
\n
$$
\xrightarrow{\text{intercambio 2.33}^*}
$$
\n
$$
\xrightarrow{\text{intercambio 2.33}^*}
$$
\n
$$
\xrightarrow{\text{intercambio 2.33}^*}
$$
\n
$$
\xrightarrow{\text{intercambio 2.33}^*}
$$
\n
$$
\xrightarrow{\text{intercambio 2.33}^*}
$$
\n
$$
\xrightarrow{\text{intercambio 2.33}^*}
$$
\n
$$
\xrightarrow{\text{intercambio 2.33}^*}
$$
\n
$$
\xrightarrow{\text{intercambio 2.33}^*}
$$
\n
$$
\xrightarrow{\text{intercambio 2.33}^*}
$$
\n
$$
\xrightarrow{\text{intercambio 2.33}^*}
$$
\n
$$
\xrightarrow{\text{intercambio 2.33}^*}
$$
\n
$$
\xrightarrow{\text{intercambio 2.33}^*}
$$
\n
$$
\xrightarrow{\text{intercambio 2.33}^*}
$$
\n
$$
\xrightarrow{\text{intercambio 2.33}^*}
$$
\n
$$
\xrightarrow{\text{intercambio 2.33}^*}
$$
\n
$$
\xrightarrow{\text{intercambio 2.33}^*}
$$

Se ha llegado ya a la última ecuación, y la situación es de igual número de incógnitas que de ecuaciones. Por lo tanto, se trata de un sistema compatible determinado. Se aplica la sustitución hacia atrás al último sistema para resolverlo: de la última

ecuación se deduce que  $w = 1$ . Se sustituye este valor en la ecuación anterior y se resuelve:

 $z + 2 \cdot 1 = 4$   $\rightarrow$   $z = 4 - 2 = 2$ Ahora, se sustituyen  $z = 2$  y  $w = 1$  en la ecuación anterior:  $y+1=0$   $\rightarrow$   $y=-1$ Finalmente, se sustituyen  $y = -1$ ,  $z = 2$ ,  $w = 1$ :<br> $x - (-1) = 0$   $\rightarrow$   $x = -1$  $x - (-1) = 0 \rightarrow$ Por lo tanto, la solución del sistema es:  $x = -1$ ,  $y = -1$ ,  $z = 2$ ,  $w = 1$ .

#### ¿Cómo se aplica el método de Gauss en un sistema de ecuaciones lineales compatible indeterminado?

Un sistema es compatible indeterminado cuando, una vez transformado por el método de Gauss en un sistema escalonado, el número de incógnitas resultante es mayor al número de ecuaciones. Para resolverlo, debe modificarse ligeramente el sistema y, posteriormente, utilizar la "sustitución hacia atrás".

Veamos cómo se resuelve el siguiente sistema por el método de Gauss:

1 1  $3x +6z-6$ 1  $x + y + z - w$  $y - z + w$  $x + 6z - 6w$  $y + z - w$ 6  $\int x + y + z - w =$  $\begin{cases} y - z + w = - \\ 3x + 6z - 6w = 0 \end{cases}$  $\bigcup$  -y+ z - w =

Para obtener la forma escalonada se hace lo siguiente:

$$
\begin{cases}\nx + y + z - w = 1 \\
y - z + w = -1 \\
3x + 6z - 6w = 6\n\end{cases}\n\begin{cases}\nx + y + z - w = 1 \\
y - z + w = -1 \\
-3y + 3z - 3w = 3\n\end{cases}\n\begin{cases}\nx + y + z - w = 1 \\
y - z + w = -1 \\
-3y + 3z - 3w = 3\n\end{cases}\n\begin{cases}\nx + y + z - w = 1 \\
4^{x} + 2^{x} \\
y + z - w = 1\n\end{cases}
$$
\n
$$
\begin{cases}\nx + y + z - w = 1 \\
y - z + w = -1 \\
0 = 0 \\
0 = 0\n\end{cases}
$$

Eliminamos las dos igualdades  $0 = 0$ , ya que son superfluas. El sistema escalonado es:

$$
\begin{cases} x+y+z-w=1\\ y-z+w=-1 \end{cases}
$$

En este caso,  $n = 4$  y  $r = 2$ , por lo tanto, se trata de un sistema compatible indeterminado. Para poder utilizar el procedimiento de sustitución hacia atrás, debe haber tantas incógnitas como ecuaciones; para ello, movemos las dos incógnitas restantes al miembro de la derecha:

$$
\begin{cases} x + y = 1 - z + w \\ y = -1 + z - w \end{cases}
$$

Ahora ya podemos resolver el sistema. La última ecuación nos da el valor de la *y*,

$$
y = -1 + z - w
$$

Si sustituimos hacia atrás el valor de la *y* en la primera ecuación:

 $x-1+z-w=1-z+w$   $\rightarrow$   $x=2-2z+2w$ 

Así, las soluciones son de este tipo:

 $x = 2 - 2z + 2w$  $y = -1 + z - w$ *z* y *w* pueden ser cualquier número

Por ejemplo, si  $z = 0$  y  $w = 0$ , entonces  $x = 2$  e  $y = -1$ . Por lo tanto, una solución del sistema es:  $x = 2$ ,  $y = -1$ ,  $z = 0$ ,  $w = 0$ .

Otra solución se puede conseguir haciendo  $z = 1$  y  $w = -2$ ; en este caso,  $x = 2 - 2 \cdot 1 + 2 \cdot (-2) = -4$  e  $y = -1 + 1 - (-2) = 2$ . Es decir, otra solución del sistema es:  $x = -4$ ,  $y = 2$ ,  $z = 1$ ,  $w = -2$ .

Así pues, para cada par de valores cualesquiera *z*, *w*, podemos conseguir una solución del sistema. Por ello se dice que el sistema tiene infinitas soluciones.

# ¿Qué es un sistema de inecuaciones lineales con una incógnita y cómo se resuelve?

Un sistema de inecuaciones lineales con una incógnita está formado por un conjunto de inecuaciones lineales. Una solución de un sistema de este tipo es aquella que resuelve todas las ecuaciones, y para hallarla es necesario resolver cada una de las inecuaciones y buscar todas las soluciones comunes.

Un sistema de inecuaciones lineales con una única incógnita está formado por varias inecuaciones lineales y limitado por una llave que indica precisamente que se trata de un sistema, y no de ecuaciones independientes. Por ejemplo, un sistema de inecuaciones podría ser:

$$
\begin{cases} 3x + 4 \le 2x + 8 \\ 2x - 1 > x \end{cases}
$$

Un número es solución de un sistema de inecuaciones de este tipo si es solución de todas las inecuaciones que forman el sistema. Por ejemplo,  $x = 3$  es una solución del sistema de inecuaciones:

$$
\begin{cases} 3x+4 \le 2x+8 \\ 2x-1 > x \end{cases}
$$

va que  $3 \cdot 3 + 4 \le 2 \cdot 3 + 8$  y, además,  $2 \cdot 3 - 1 > 2$ . El procedimiento para hallar las soluciones de un sistema de inecuaciones es muy semejante al de resolución de una única inecuación lineal. Los pasos son los siguientes:

- 1. Se resuelven las ecuaciones asociadas a las inecuaciones del sistema. En el ejemplo anterior, la solución de  $3x + 4 = 2x + 8$  es  $x = 4$ ; y la solución de  $2x - 1 = x \text{ es } x = 1.$
- 2. Se marcan en la recta real las soluciones anteriores; en el ejemplo:

$$
+\hspace{0.2cm}+\hspace{0.2cm}+\hspace{0.2cm} \circ \hspace{0.2cm} \circ \hspace{0.2cm} + \hspace{0.2cm} \circ \hspace{0.2cm} \circ \hspace{0.2cm} + \hspace{0.2cm} \circ \hspace{0.2cm} + \hspace{0
$$

3. Se selecciona un número de cada una de las partes en las que queda dividida la recta por los números anteriores. En el ejemplo, pueden elegirse los números 0, 2 y 6:

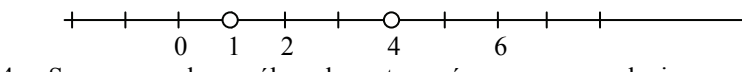

- 4. Se comprueba cuáles de estos números son soluciones del sistema de inecuaciones. En el ejemplo, deben probarse 0, 1, 2, 4 y 6. Es fácil comprobar que únicamente son solución del sistema el 2 y el 4.
- 5. Finalmente, las soluciones del sistema son los números que se encuentran en el mismo intervalo de la recta anterior que los puntos del apartado 4. En el ejemplo, los números que son solución del sistema se encuentran en la sección coloreada de esta recta real:

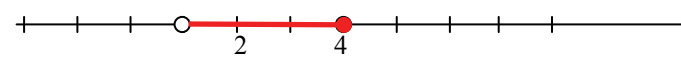

Por lo tanto, las soluciones del sistema de ecuaciones lineales:

 $\begin{cases} 3x + 4 \leq 2x + 8 \\ 2x + 4 \leq 3x + 8 \end{cases}$  $\left\lfloor 2x - 1 \right\rfloor > x$ 

son todos los números mayores que 1 y menores o iguales que 4, o sea, todos los números, *x*, que cumplen  $1 < x \le 4$ . En forma de intervalo, la solución se expresaría de la siguiente manera: (1,4].

# ¿Qué es un sistema de inecuaciones de segundo grado con una incógnita y cómo se resuelve?

Un sistema de inecuaciones de segundo grado con una incógnita está formado por varias inecuaciones que pueden ser tanto lineales, como de segundo grado. Una solución de un sistema de este tipo, como el de cualquier sistema de inecuaciones, es aquella que resuelve todas las ecuaciones, y para hallarla se necesita resolver cada una de las inecuaciones y buscar todas las soluciones comunes.

Un sistema de inecuaciones de segundo grado con una única incógnita está formado por varias inecuaciones lineales o de segundo grado y limitado por una llave. Por ejemplo, un sistema de inecuaciones de 2.º grado podría ser:

$$
\begin{cases} 2x + 5 \ge 2 - x \\ 2x^2 - 2x - 2 \le x^2 - x + 4 \end{cases}
$$

Un número es solución de un sistema de inecuaciones de este tipo si es solución de todas las inecuaciones que forman el sistema. Por ejemplo,  $x = \frac{1}{2}$  es una solución del sistema de inecuaciones, ya que:

$$
\begin{cases} 2 \cdot (-\frac{1}{2}) + 5 \ge 2 - (-\frac{1}{2}) \\ 2 \cdot (-\frac{1}{2})^2 - 2 \cdot (-\frac{1}{2}) - 2 \le (-\frac{1}{2})^2 - (-\frac{1}{2}) + 4 \end{cases}
$$

Un procedimiento para hallar las soluciones de un sistema de inecuaciones de segundo grado es muy semejante al de resolución de sistema de inecuaciones lineales. También puede resolverse cada inecuación aparte y, después, buscar las zonas comunes:

1. Se resuelven las ambas inecuaciones por separado.

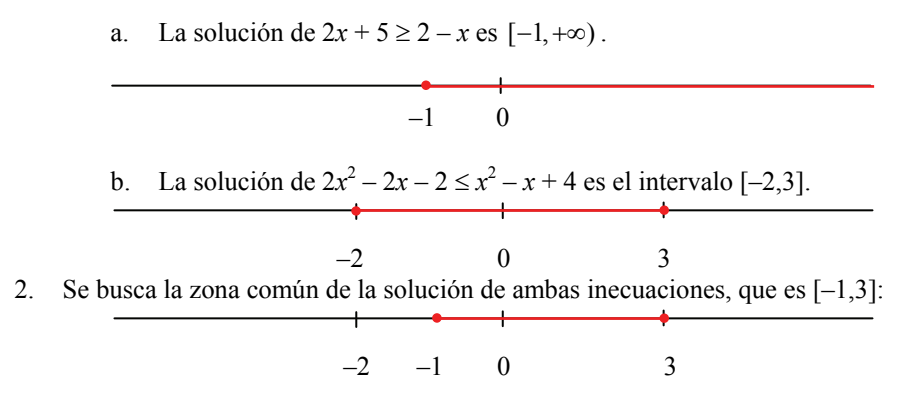

Por lo tanto, las soluciones del sistema de ecuaciones de segundo grado:

$$
\begin{cases} 2x+5 \ge 2-x \\ 2x^2-2x-2 \le x^2-x+4 \end{cases}
$$

son todos los números mayores o iguales que –1 y menores o iguales que 3, o sea, todos los números, *x*, que cumplan  $-1 \le x \le 3$ . En forma de intervalo, la solución se expresaría del siguiente modo: [–1,3].